Документ подписан простой электронной подписью Информация о владельце:

ФИО: Запорожский Александр Юрьевич Должность: Дире Дата подпи Уникальный 23a796eca5

НАХОДКИНСКИЙ ФИЛИАЛ ФЕДЕРАЛЬ<mark>НОГО ГОСУДАРСТВЕННОГО БЮДЖЕТНОГО ОБРАЗОВАТЕЛЬНОГО</mark><br>УЧРЕЖДЕНИЯ ВЫСШЕГО ОБРАЗОВАНИЯ<br><sup>9d90f6</sup>«МОРСКОЙ ГОСУДАРСТВЕННЫЙ УНИВЕРСИТЕТ ИМЕНИ АДМИРАЛА Г.И. НЕВЕЛЬСКОГО» (Находкинский филиал МГУ им. адм. Г.И. Невельского) СИСТЕМА МЕНЕДЖМЕНТА КАЧЕСТВА

ФЕДЕРАЛЬНОЕ АГЕНТСТВО МОРСКОГО И РЕЧНОГО ТРАНСПОРТА

#### **УТВЕРЖДАЮ**

И.О. директора филиала ии, А.В. Смехова 30 .06.2017 г. 01-09.2018

#### РАБОЧАЯ ПРОГРАММА ДИСЦИПЛИНЫ

СМК-РПД-8.3-7/3/4-24.23-2017

ОП. 01 Инженерная графика

(наименование дисциплины)

Трудоёмкость в часах: 165

Образовательная программа

23.02.01 Организация перевозок и управление

на транспорте (по видам)

(шифр и наименование специальности)

Базовая подготовка

Разработана в соответствии с учебным планом направления подготовки (специальности) 23.02.01 Организация перевозок и управление на транспорте (по видам)

(шифр по ОКСО и наименование)

Учебный план утвержден ректором университета,

20.06.2017 г.

Рабочая программа обсуждена на заседании цикловой методической комиссии (ЦМК)

Председатель ЦМК

(подпись)

протокол от № 06.2017 г. № 10 26.06.182 О.М. Жаткина

Разработал(и) Н.Г. Лебедева, преподаватель

(И.О. Фамилия, должность)

г. Находка

Рабочая программа учебной дисциплины «Инженерная графика» составлена в соответствии с требованиями Федерального государственного образовательного стандарта среднего профессионального образования специальности 23.02.01 «Организация перевозок и управление на транспорте (по видам)» утвержденного Министерством образования и науки России от 22.04.2014, № 376 и примерной программы утвержденной Министерством образования и науки России, 2002г.

Год начало подготовки 2017 г.

**Организация-разработчик:** Находкинский филиал Федерального бюджетного образовательного учреждения высшего профессионального образования «Морской государственный университет имени адмирала Г.И. Невельского»

**Рецензент(ы):** Хоменко Л.В., ст. преподаватель кафедры Т.Д., ф-л ДВФУ.

## СОДЕРЖАНИЕ

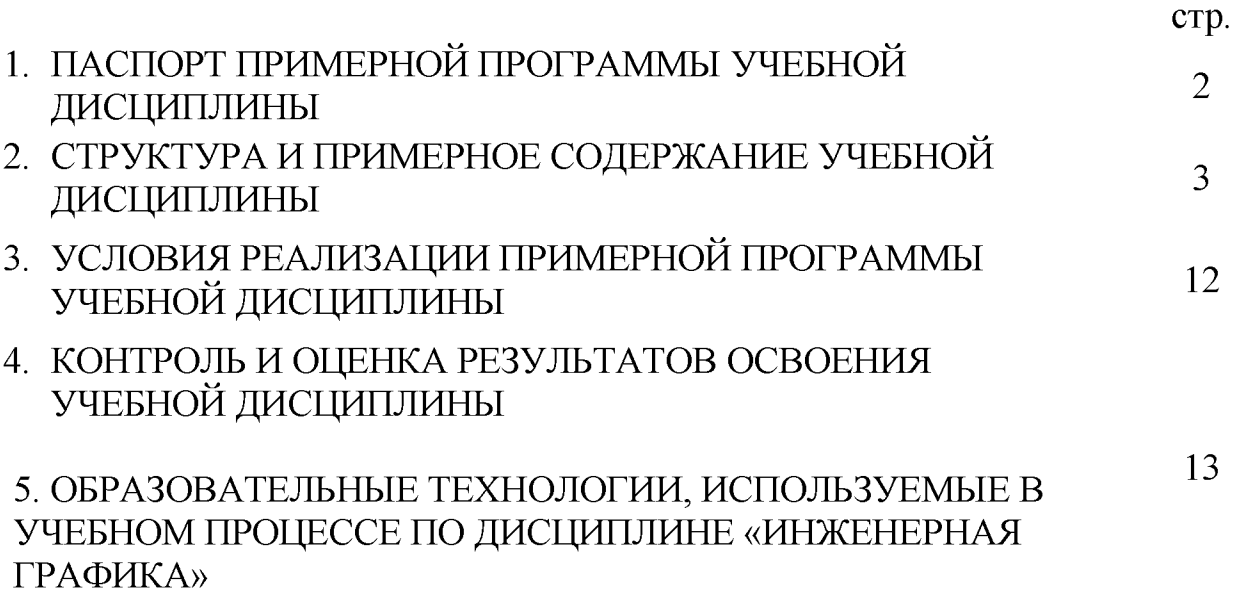

#### **1. ПАСПОРТ РАБОЧЕЙ ПРОГРАММЫ УЧЕБНОЙ ДИСЦИПЛИНЫ** *Инженерная графика*

#### **1.1.** Область применения программы

Рабочая программа учебной дисциплины является частью основной образовательной программы среднего профессионального образования по подготовке специалистов среднего звена по специальности **23.02.01 «Организация перевозок и управление на транспорте (по видам)».**

**1.2.** Место учебной дисциплины в структуре основной образовательной программы: учебная дисциплина входит в профессиональный цикл, раздел общепрофессиональной дисциплины.

1.3. Цели и задачи учебной дисциплины - требования к результатам освоения учебной дисциплины:

В результате освоения учебной дисциплины обучающийся должен уметь:

- читать технические чертежи
- оформлять проектно-конструкторскую технологическую и другую техническую документацию

В результате освоения учебной дисциплины обучающийся должен знать:

- основы проекционного черчения, правила выполнения чертежей, схем и эскизов по профилю специальности
- структуру и оформление конструкторской, технологической документации в соответствии с требованиями стандартов

В результате освоения учебной дисциплины обучающийся должен обладать общими компетенциями, включающими в себя способность:

ОК 1. Понимать сущность и социальную значимость своей будущей профессии, проявлять к ней устойчивый интерес.

ОК 2. Организовывать собственную деятельность, выбирать типовые методы и способы выполнения профессиональных задач, оценивать их эффективность и качество.

ОК 3. Принимать решения в стандартных и нестандартных ситуациях и нести за них ответственность.

ОК 4. Осуществлять поиск и использование информации, необходимой для эффективного выполнения профессиональных задач, профессионального и личностного развития.

ОК 5. Использовать информационно-коммуникационные технологии в профессиональной деятельности.

ОК 6. Работать в коллективе и команде, эффективно общаться с коллегами, руководством, потребителями.

ОК 7. Брать на себя ответственность за работу членов команды (подчиненных), результат выполнения заданий.

ОК 8. Самостоятельно определять задачи профессионального и личностного развития, заниматься самообразованием, осознанно планировать повышение квалификации.

ОК 9. Ориентироваться в условиях частой смены технологий в профессиональной деятельности.

В результате освоения учебной дисциплины обучающийся должен обладать профессиональными компетенциями, соответствующими видам деятельности:

ПК 2.1. Организовывать работу персонала по планированию и организации перевозочного процесса.

ПК 3.1. Организовывать работу персонала по обработке перевозочных документов и осуществлению расчетов за услуги, предоставляемые транспортными организациями.

**1.4.** Рекомендуемое количество часов на освоение рабочей программы учебной дисциплины:

Максимальной учебной нагрузки студента 165 часов, в том числе: обязательной аудиторной учебной нагрузки обучающегося 100 часов; самостоятельной работы обучающегося 55 часов.

# **2. СТРУКТУРА И СОДЕРЖАНИЕ УЧЕБНОЙ ДИСЦИПЛИНЫ**

## **2.1** Объем учебной дисциплины и виды учебной работы

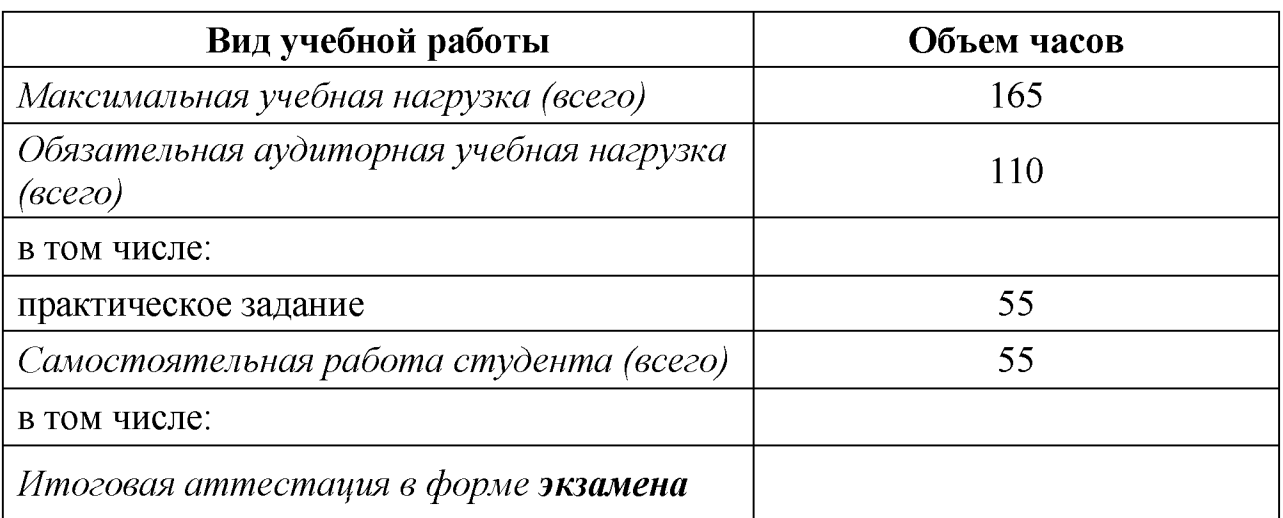

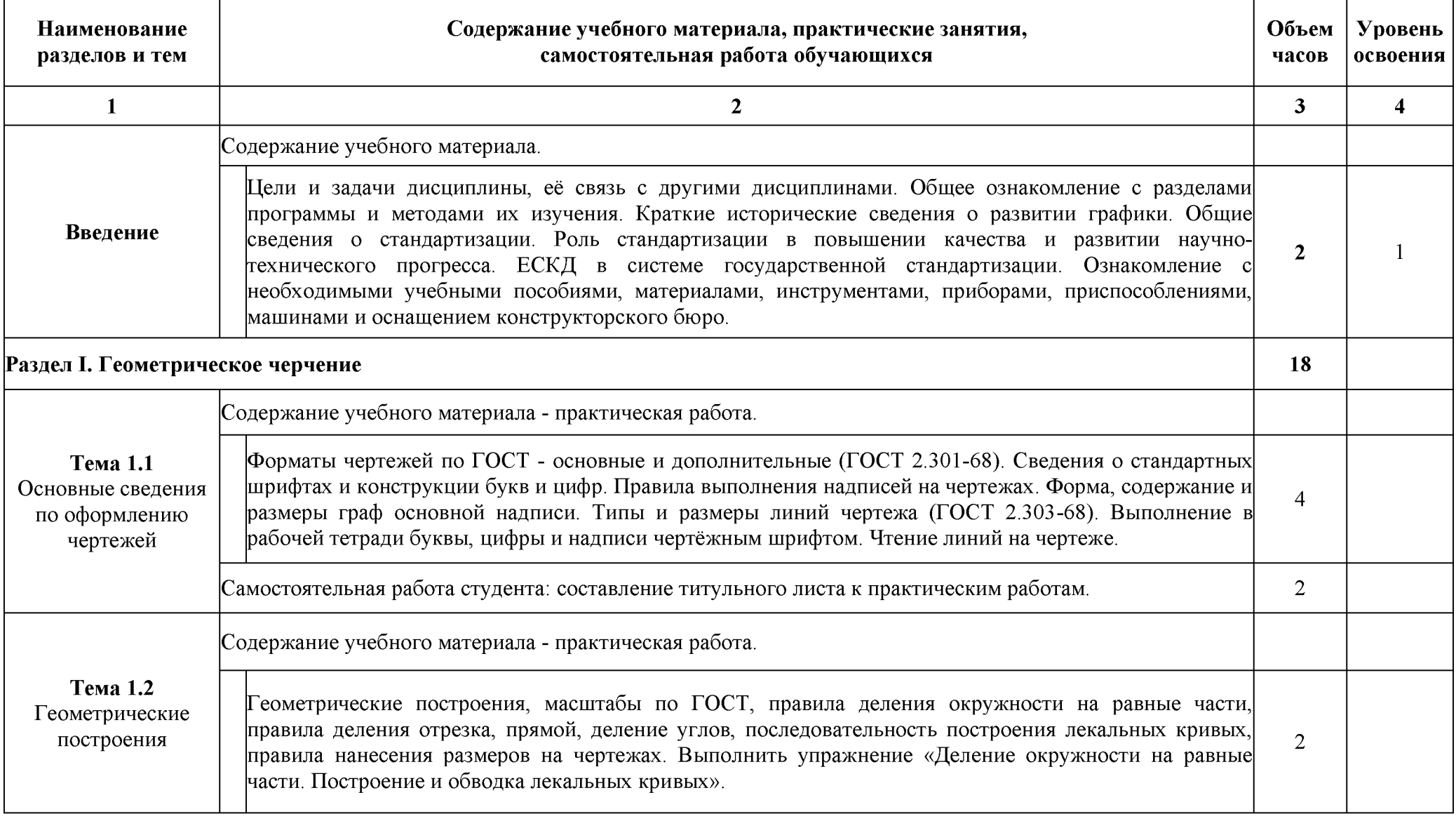

## **2.2.** *Тематический план и содержание учебной дисциплины «Инженерная графика»*

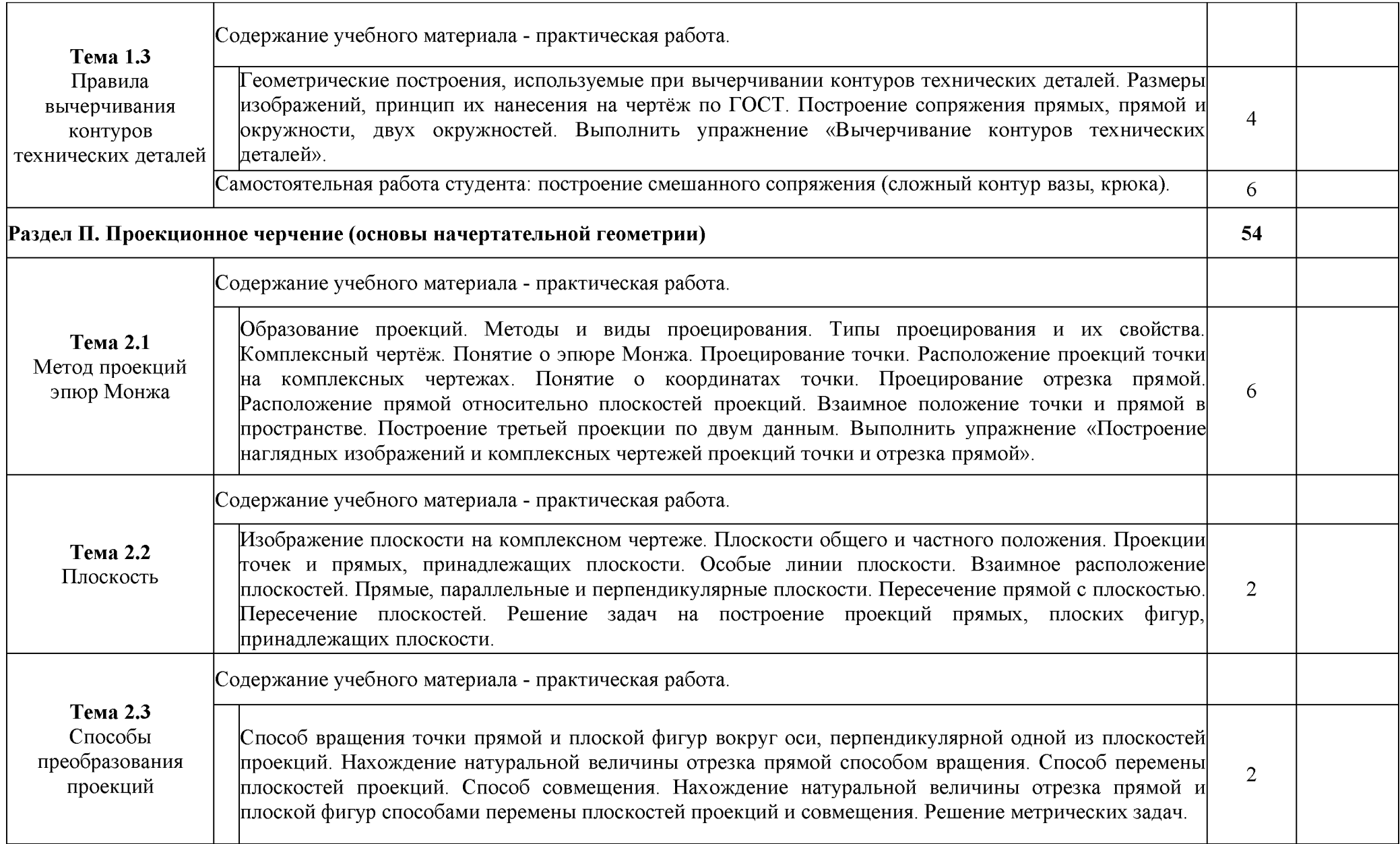

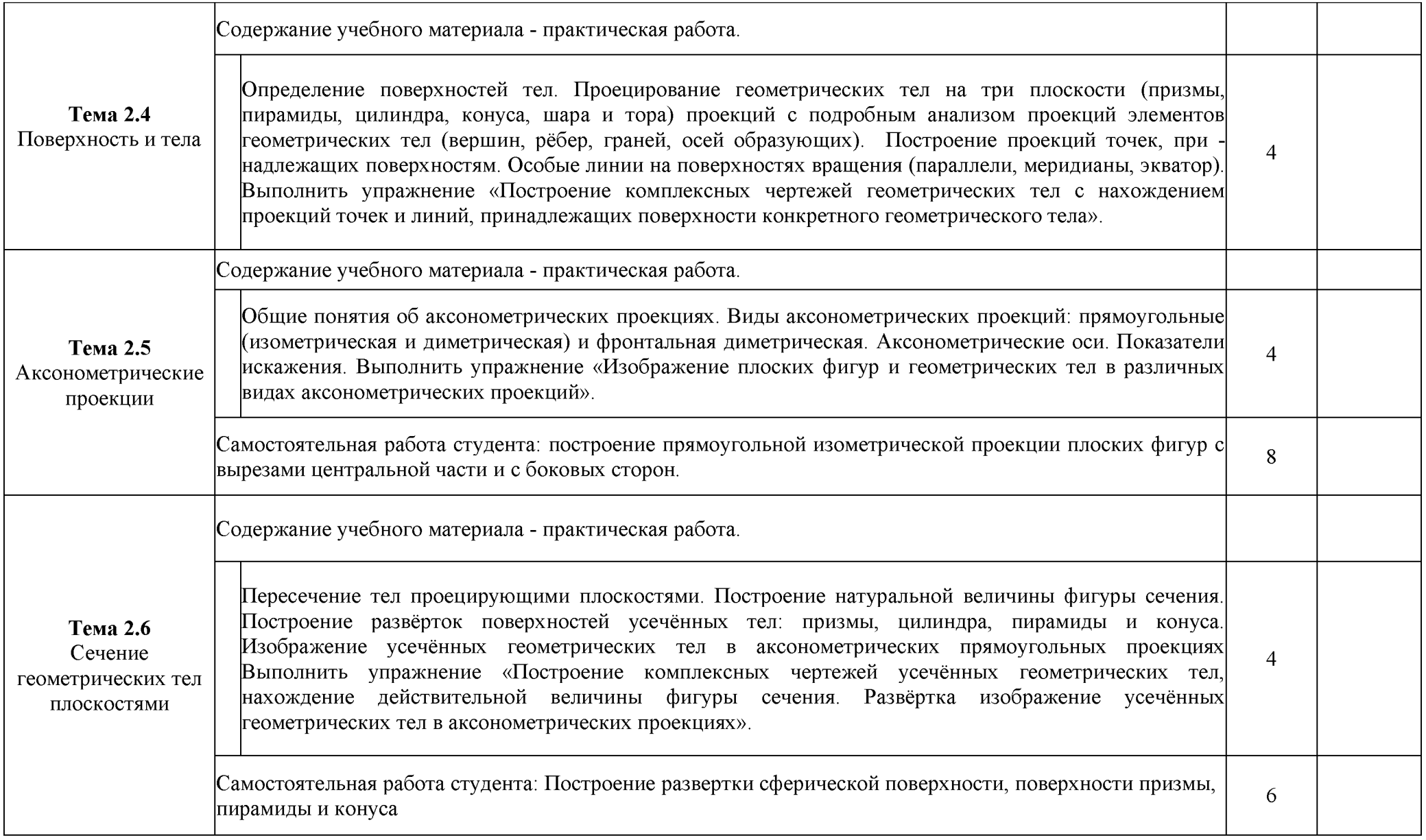

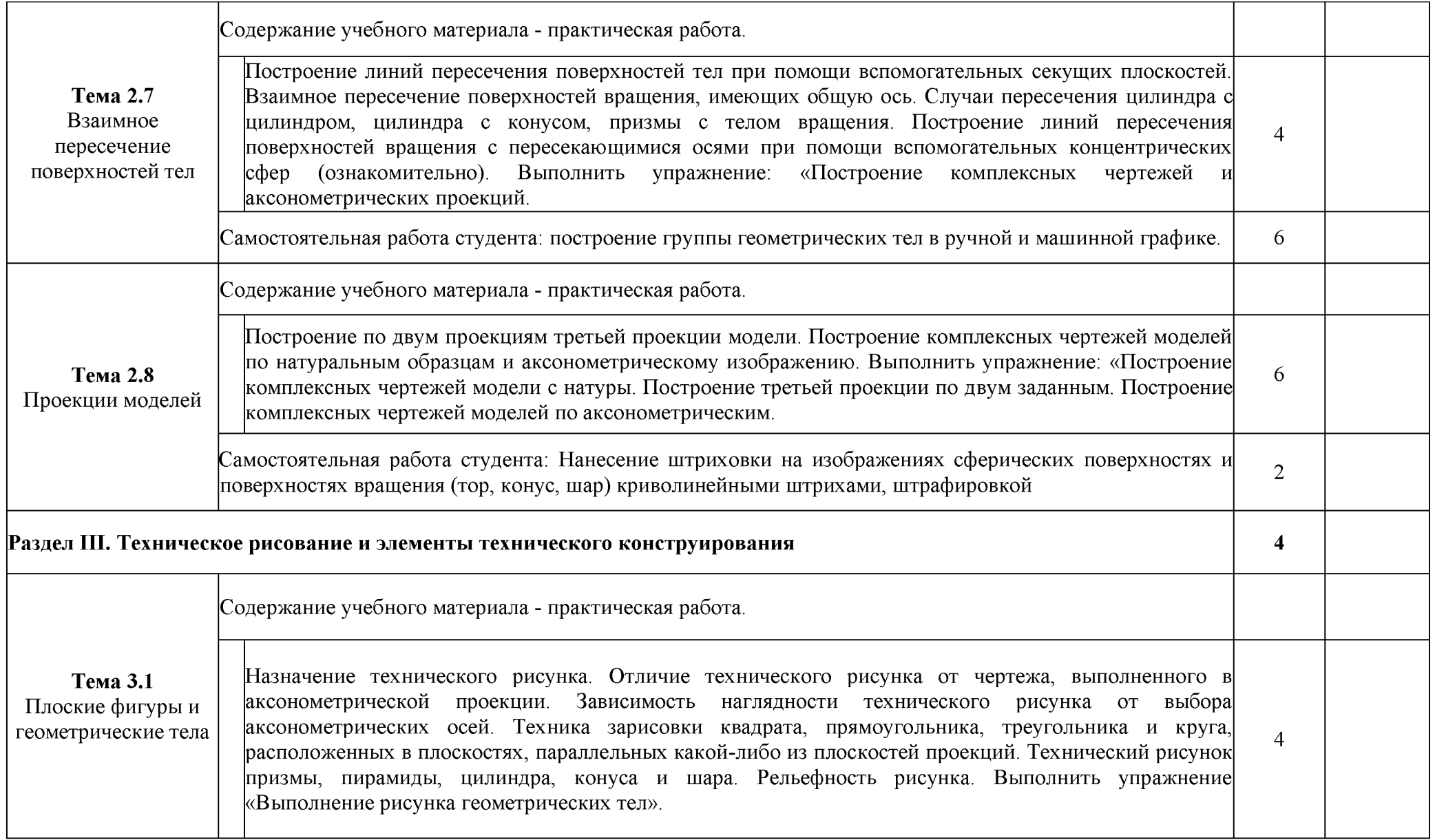

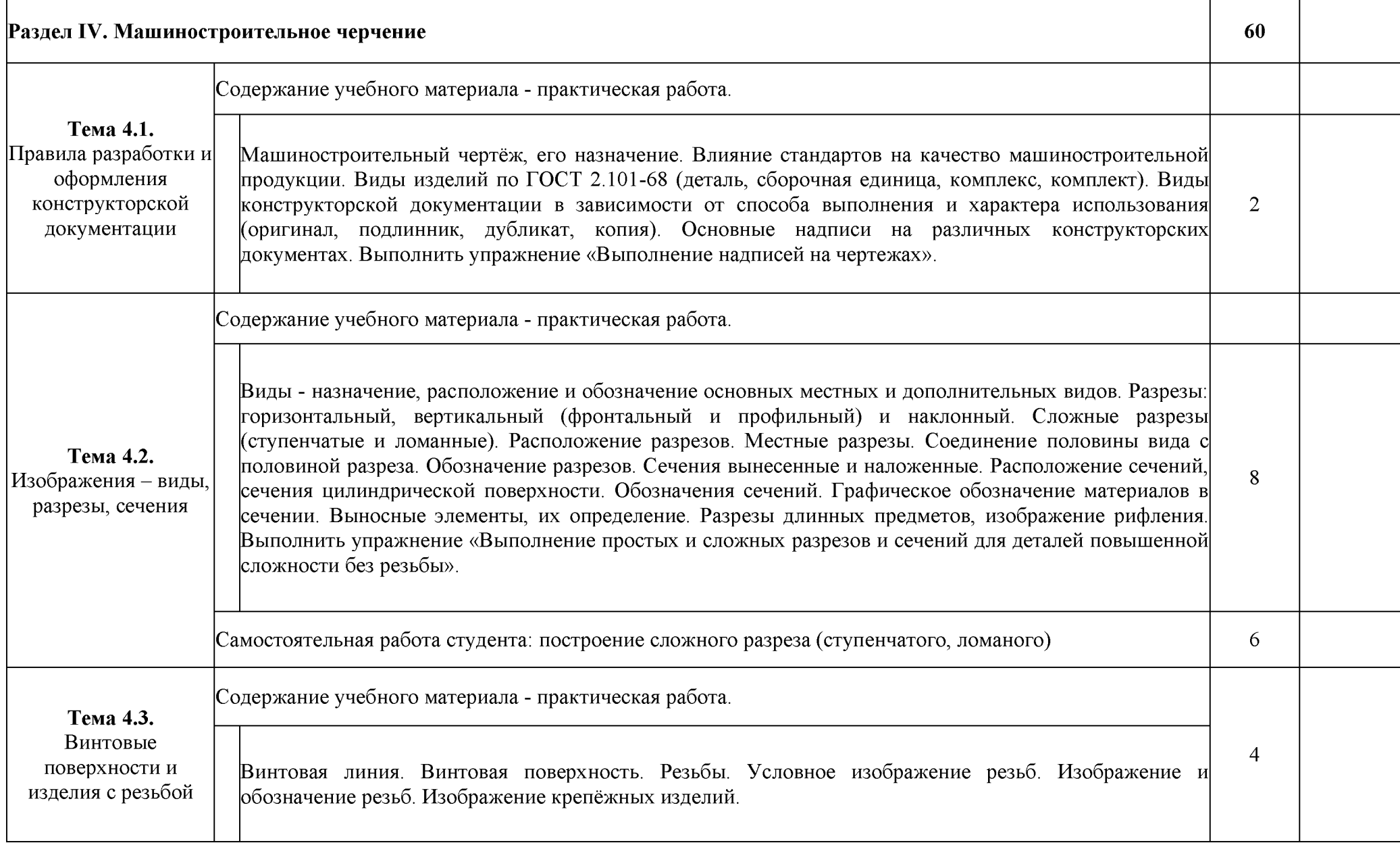

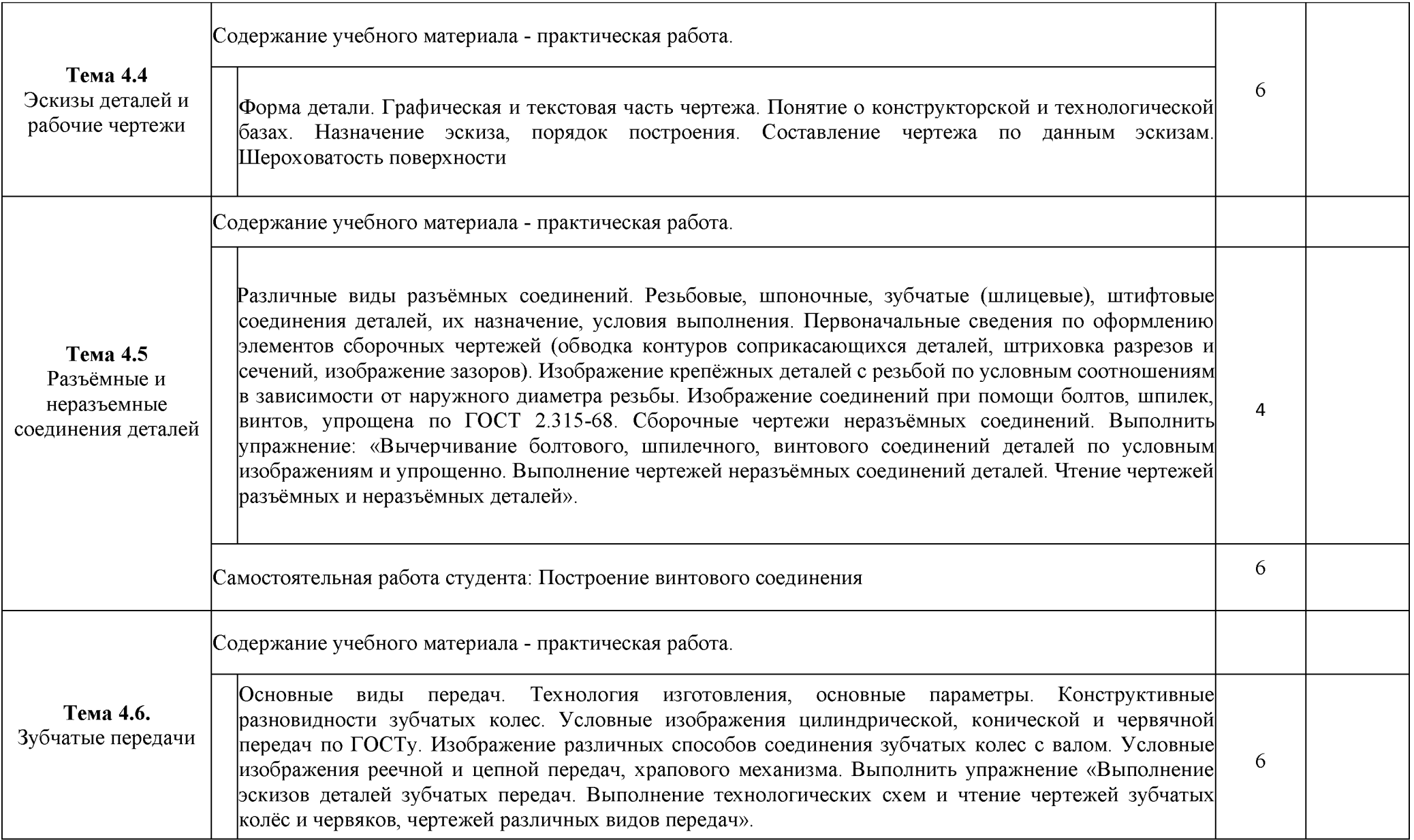

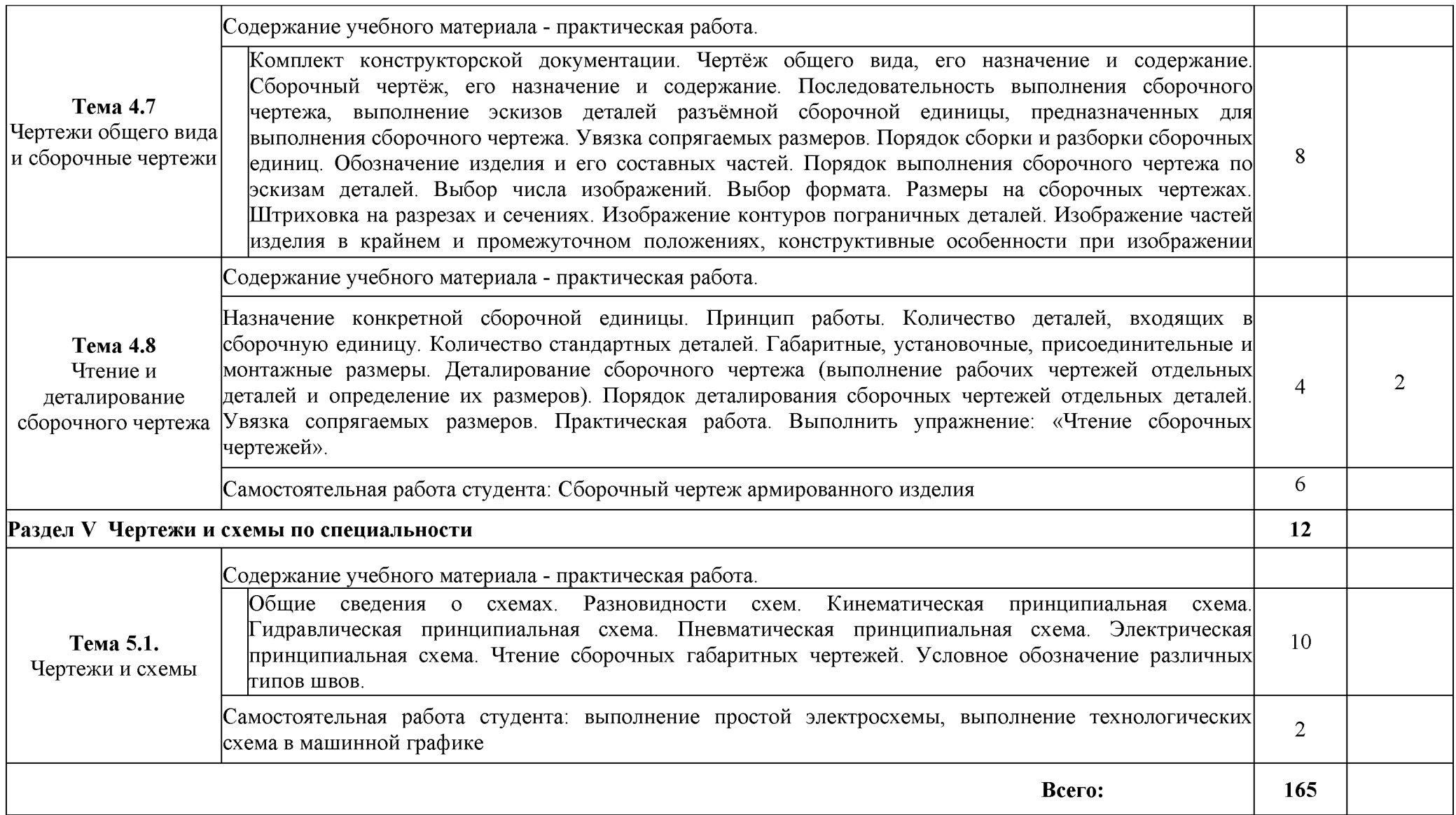

#### **3. УСЛОВИЕ РЕАЛИЗАЦИИ ПРОГРАММЫ ДИСЦИПЛИНЫ**

#### **3.1. Требования к минимальному материально-техническому обеспечению.**

Реализация программы дисциплины требует наличие учебного кабинета «Инженерной графики».

Оборудование учебного кабинета:

- посадочные места по количеству обучающихся;
- рабочее место преподавателя;
- комплект плакатов по «Техническому черчению»,
- комплект плакатов по допускам и техническим измерениям,
- комплект индивидуальных заданий

Технические средства обучения:

- ПК с необходимым программным обеспечением.

#### **3.2. Информационное обеспечение обучения**

Перечень рекомендуемых учебных изданий, интернет - ресурсов, дополнительная литература.

#### **Основная:**

- 1. Авторский коллектив: Бродский А.М., Фазлулин Э.М., Халдинов В.А.: Инженерная графика. Издательство: Академия 2010 г.;
- 2. Фазулин Э.М., Халдинов В.А.: Практикум по инженерной графике. Издательство Академия 2010г.

#### **Дополнительная:**

- 1. Большаков В.П., Тозик В.Т., Чагина А.В., Издательство: БХВ-Петербург, Инженерная и компьютерная графика ID 22426512, Цифровая книга ISBN 978-5-9775-0422-5; 2013 г;
- 2. Чекмарев А.А. Инженерная графика. М.: «Высшая школа», 2010г.;
- 3. Власов М.П. Инженерная графика. М.: Машиностроение, 2008г.;
- 4. Лагерь А.И., Колесникова 3-А. Инженерная графика, V?\$ «Высшая школа», 2007г.;
- 5. Боголюбов С.К. Инженерная графика. Учебник для средних специальных учебных заведение. - 3-е изд., Машиностроение, 2001.  $-352$  c.

### **Интернет-ресурсы:**

- Инженерная графика **[http://www.booka/ru/booka/3365i7](http://www.booka/ru/booka/336517)**, Авторы: Миронов Б. Г., Миронова Р.С.; Издательство: Высшая школа: Год издания: 2008 г.;
- VU roomed: учебник по инженерной графике для техникума [http://www.mottles-clark.bIogspot.com/2010/10/blog-post\\_227.](http://www.mottles-clark.bIogspot.com/2010/10/blog-post_227)

global-shoping.ru > Электронные книги > Наука и образование

#### 4. КОНТРОЛЬ И ОЦЕНКА РЕЗУЛЬТАТОВ ОСВОЕНИЯ УЧЕБНОЙ ДИСЦИПЛИНЫ

Контроль и оценка результатов освоения учебной дисциплины осуществляется преподавателем в процессе проведения практических занятий и лабораторных работ, тестирования, а также выполнения обучающимися индивидуальных заданий, проектов, исследований.

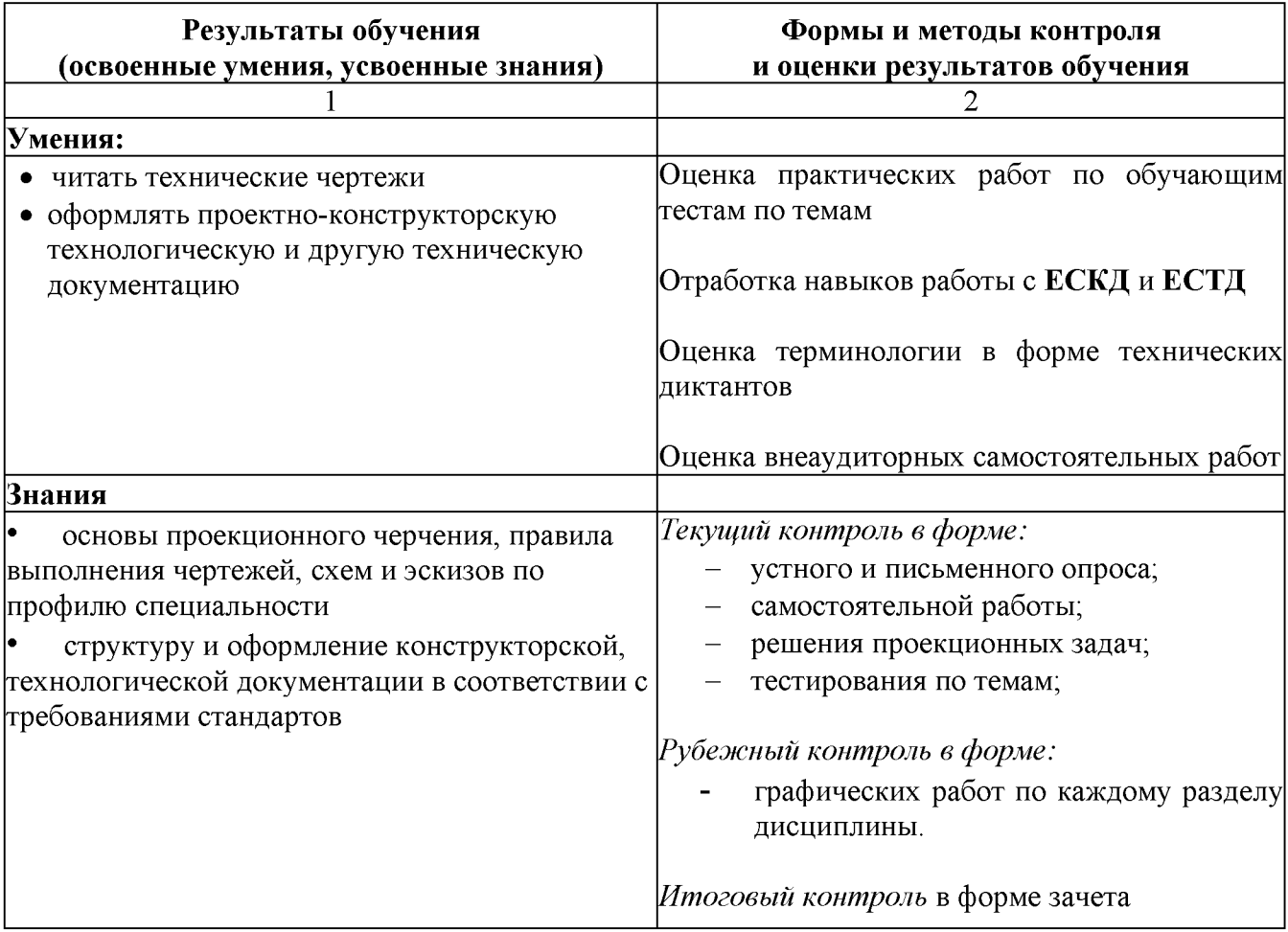

#### 5 ОБРАЗОВАТЕЛЬНЫЕ ТЕХНОЛОГИИ, ИСПОЛЬЗУЕМЫЕ **УЧЕБНОМ ПРОЦЕССЕ** <sub>B</sub>  $\Pi$ <sup>O</sup> ДИСЦИПЛИНЕ «ИНЖЕНЕРНАЯ ГРАФИКА»

Использование образовательных технологий обеспечивает ориентирование студента в потоке информации, связанной с различными подходами к определению сущности, содержания, методов, форм развития и саморазвития личности; самоопределение в выборе оптимального пути и способов личностно-профессионального развития; систематизацию знаний, полученных студентами в процессе аудиторной работы. Практические занятия обеспечивают развитие и закрепление умений и навыков определения целей и задач саморазвития, а также принятия наиболее эффективных решений по их реализации.

При проведении занятий используются следующие технологии обучения.

Традиционные технологии обучения предполагают передачу информации в готовом виде, формируют учебные умения по образцу: репродуктивной, развивающей технологий, технологии системы консультант.

Активные технологии обучения предполагают организацию обучения как продуктивную творческую деятельность в режиме активного взаимодействия студентов с преподавателем: технология сотрудничества (коллективное и индивидуальное взаимодействие), дифференцированное обучение, личностно-ориентированное обучение.

Интерактивные технологии обучения предполагают организацию обучения как продуктивную творческую деятельность в режиме активного взаимодействия студентов друг с другом и с преподавателем: проблемноразвивающие технологии, технологии критического мышления, медиа технологии, информационно-компьютерные технологии.

Количество аудиторных часов согласно учебному плану по дисциплине  $-165$ , в том числе проводимых в активной и интерактивной форме  $-32$  часов.

## **Активные и интерактивные формы проведения занятий**

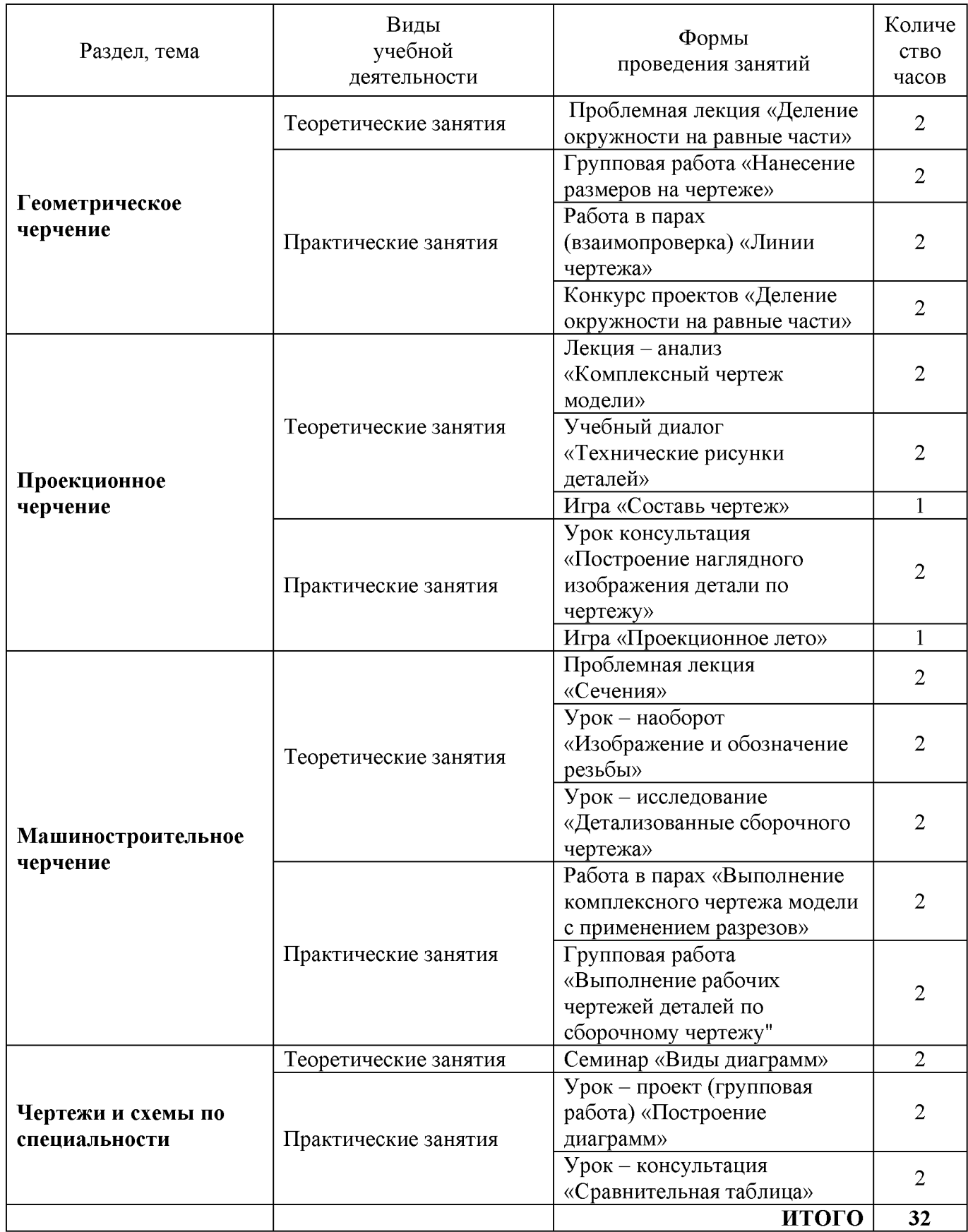

Педагогические методы и приемы, используемые в активных и интерактивных технологиях, рассматриваются как особый класс, технологий, позволяющих достигать образовательных результатов, понимаемых шире, чем знания, умения, навыки. Особенность активных и интерактивных образовательных технологий в том, что они ориентированы на создание условий для более полного развития потенциала личности, проявления его субъективности.

Таким образом, интерактивные и активные технологии обучения при проведении занятий по инженерной графики у студентов СПО в сочетании с внеаудиторной работой формируют и развивают общие и профессиональные компетенции обучающихся, позволяют значительной  $\mathbf{B}$ степени интенсифицировать учебный процесс и активизировать деятельность студентов, что положительно отражается учебной Ha мотивации  $\overline{M}$ эффективности обучения.

#### **Дополнения и изменения в рабочей программе**

#### **на 20\_\_/ 20\_\_учебный год**

В рабочую программу вносятся следующие изменения:

Рабочая программа пересмотрена на заседании цикловой методической комиссии (ЦМК)

протокол от  $\_\_\_\_$  20  $\_\_\_\$  г. №  $\_\_\_\_\_\$ 

Председатель ЦМК \_\_\_\_\_\_\_\_\_\_\_\_\_\_\_\_\_\_\_ И.О. Фамилия